[Manually](http://getdoc.inmanuals.com/to.php?q=Manually Adobe Flash Player 11.3 300) Adobe Flash Player 11.3 300 >[>>>CLICK](http://getdoc.inmanuals.com/to.php?q=Manually Adobe Flash Player 11.3 300) HERE<<<

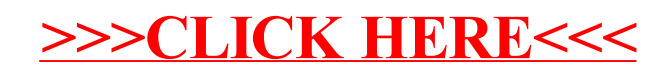